# Inheritance & Polymorphism

#### Week 7

#### Gaddis: Chapter 15

CS 5301 Fall 2018

Jill Seaman

1

#### **Inheritance**

- A way to create a new class from an existing class
- The new class is a specialized version of the existing class
- Base class (or parent) the existing class
- Derived class (or child) inherits from the base class
- The derived class contains all the members from the base class (in addition to the ones in the derived class).

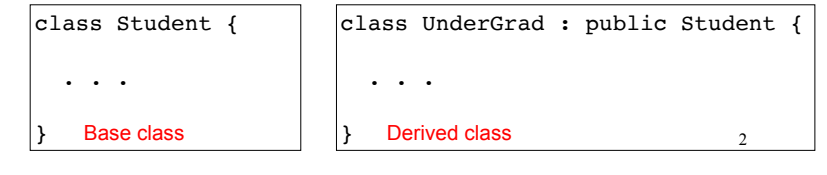

#### Access to private members

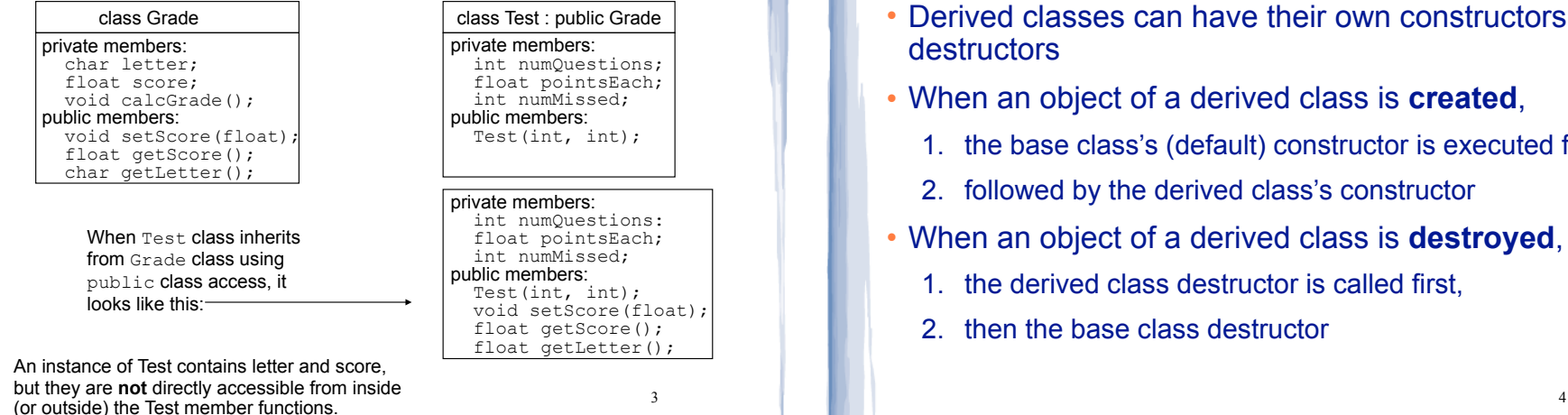

## Constructors and Destructors in Base and Derived Classes

- Derived classes can have their own constructors and **destructors**
- When an object of a derived class is **created**,
	- 1. the base class's (default) constructor is executed first,
	- 2. followed by the derived class's constructor
- When an object of a derived class is **destroyed**,
	- 1. the derived class destructor is called first,
	- 2. then the base class destructor

#### Constructors and Destructors:

example

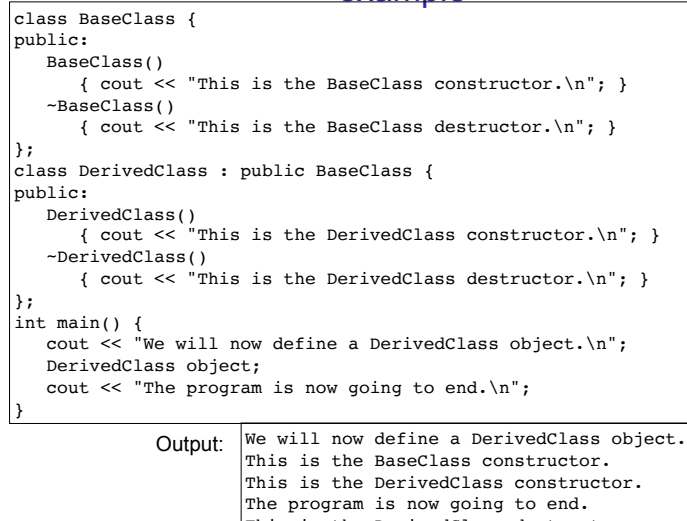

This is the DerivedClass destructor. This is the BaseClass destructor.

5

#### Passing Arguments to a non-default Base Class Constructor

- Allows programmer to choose which base class constructor is called from the derived class constructor
- Specify arguments to base constructor in the derived constructor function header:

//assuming Square is derived from Rectangle: Rectangle::Rectangle(double w, double len) { width =  $w$ ; length = len; }

Square::Square(int side) : Rectangle(side, side) { // code for Square constr goes here, if any }

• You **must** specify a call to a base class constructor if base class has no default constructor

6

## Redefining Base Class Functions

- Redefining function: a function in a derived class that has the same name and parameter list as a function in the base class
- Not the same as overloading with overloading, parameter lists must be different
- Objects of base class use base class version of function; objects of derived class use derived class version of function.
- 7 • To call the base class version from the derived class version, you must prefix the name of the function with the base class name and the scope resolution

#### Redefining Base Class Functions: example

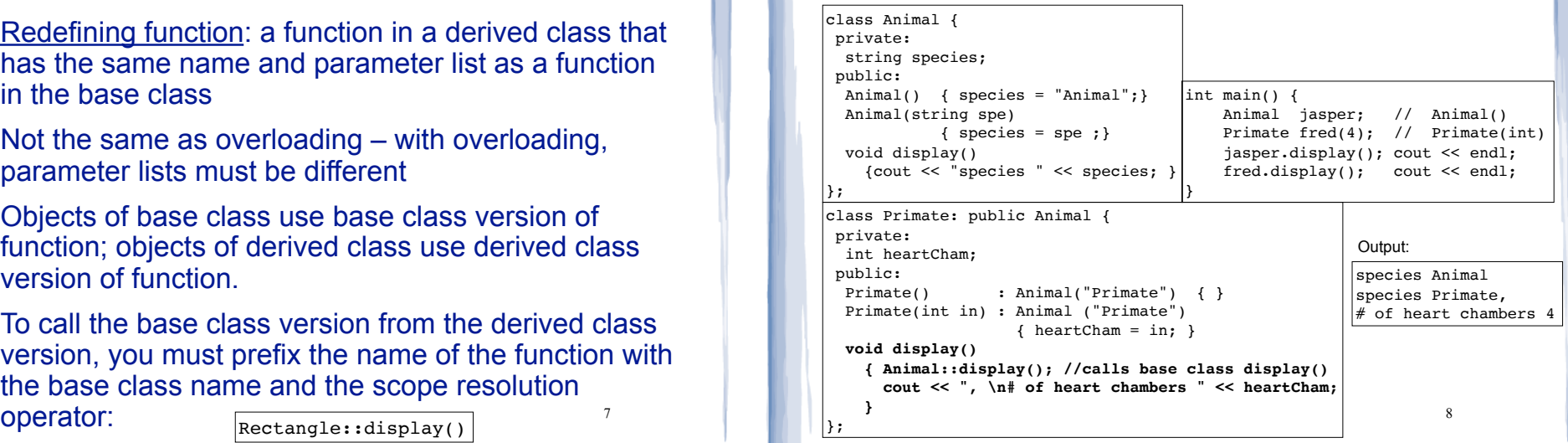

#### Include Guards #ifndef RECTANGLE\_H #define RECTANGLE\_H class Rectangle { private: double width; double length; public: void setWidth(double); void setLength(double); double getWidth() const; double getLength() const; double getArea() const; }; #endif Rectangle.h

- These preprocessor directives prevent the header file from accidentally being included more than once.
- and both derived classes are included in a driver, • Required when a base class has 2 derived classes,

## Polymorphism

- The Greek word poly means many, and the Greek word morphism means form.
- ! So, polymorphism means 'many forms'.
- In object-oriented programming (OOP), polymorphism refers to
	- identically named (and redefined) functions
	- that have different behavior depending on the (specific derived) type of object they are called on.

10

## Example of polymorphism?

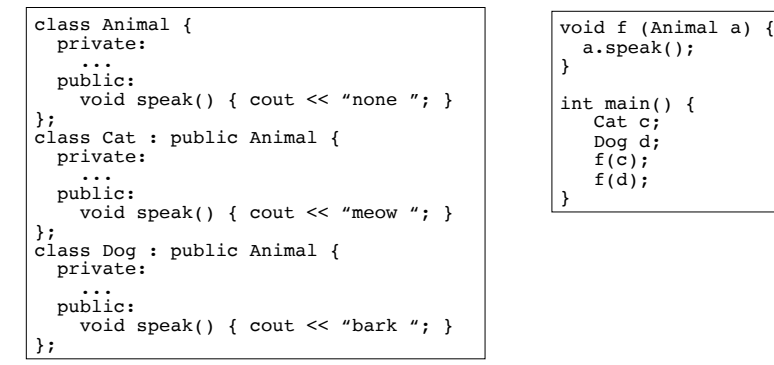

- IF the output is "meow bark", yes, polymorphism.
	- The behavior of a in f would depend on its specific (derived) type.

11

• IF the output is "none none", no it's not.

## Polymorphism in C++

- ! Polymorphism in C++ is supported through:
	- virtual functions AND
	- pointers to objects OR reference parameters.
- without these, C++ determines which function to invoke at compile time (using the variable type).
- ! when virtual functions and pointer/references are used together, C++ determines which function to invoke at run time (using the specific type of the instance currently referenced by the variable).

#### Virtual functions

- ! Virtual member function: function in a base class that expects to be redefined in derived class
- ! Function defined with key word virtual:

virtual void Y() {...}

- Supports dynamic binding: functions bound at **run time** to function that they call
- 13 ! Without virtual member functions, C++ uses static (compile time) binding

## Example virtual functions

```
class Animal {
   public:
   virtual void speak();
   int age();
};
class Cat : public Animal
{
   public:
  virtual void speak(); //redefining a virtual<br>int age(); //redefining a normal
                           //redefining a normal function
};
int main()
{
   Cat morris;
  Animal *pA = \t{amorris}; //using a pointer to get dynamic binding
   pA -> age(); // Animal::age() is invoked (base) (not virtual)
  pA \rightarrow \text{speak}(); // Cat::speak() is invoked (derived)
...
}
```
Virtual functions

- In compile-time binding, the data type of the pointer resolves which function is invoked.
- In run-time binding, the type of the object pointed to resolves which function is invoked.

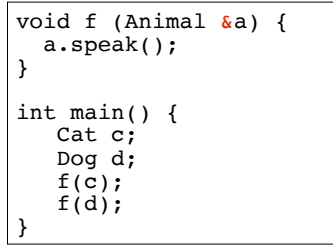

! Assuming speak is virtual, since a is passed by **reference**, the output is: meow bark

15

## Heterogeneous Array version 1:

14

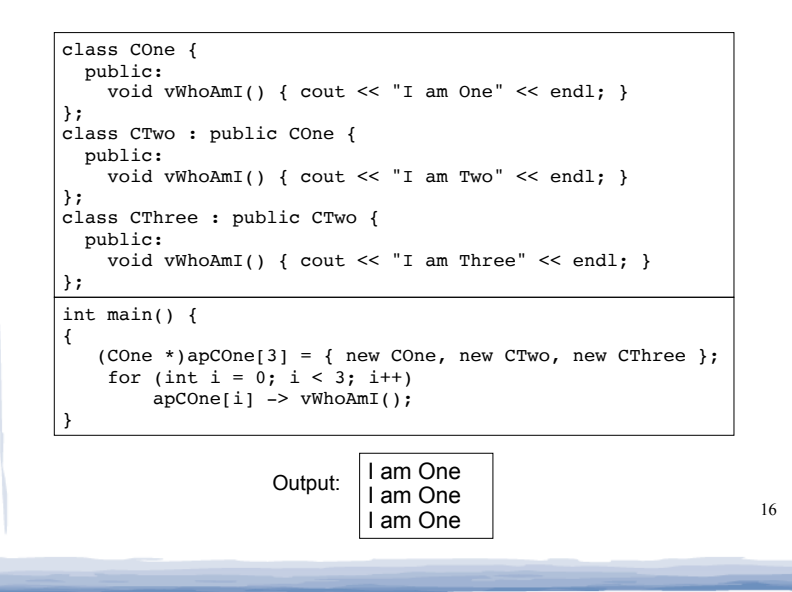

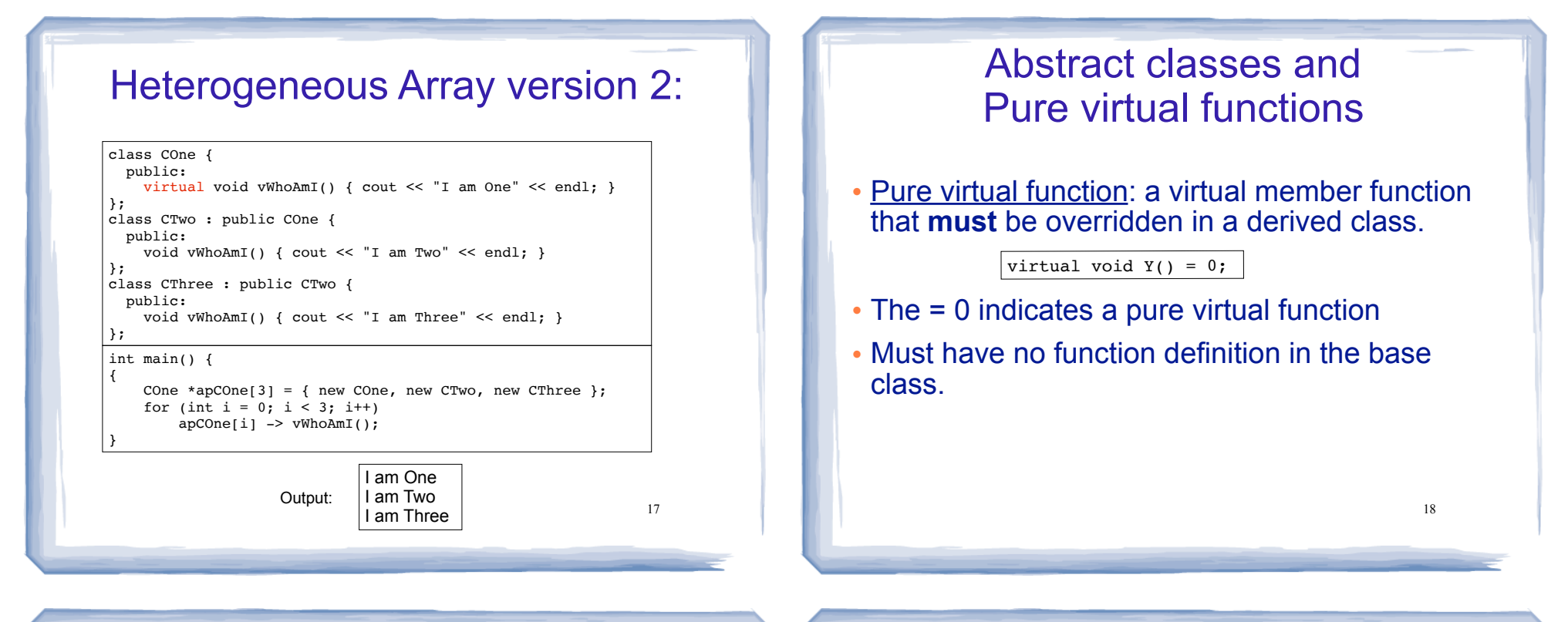

## Abstract classes and Pure virtual functions

- Abstract base class: a class that can have no objects (instances).
- Serves as a basis for derived classes that will have objects
- A class becomes an abstract base class when one or more of its member functions is a pure virtual function.

#### Example: Abstract Class

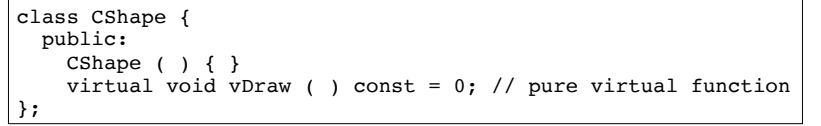

- ! An abstract class may **not** be used as an argument type, as a function return type, or as the type of an explicit conversion.
- ! Pointers and references to an abstract class may be declared.

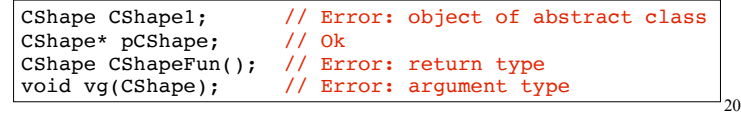

#### Example: Abstract Class

! Pure virtual functions are inherited as pure virtual functions.

class CAbstractCircle : public CShape { private: int m\_iRadius; public: void vRotate (int) {} // CAbstractCircle ::vDraw() is a pure virtual function };

#### • Or else:

```
class CCircle : public CShape {
  private:
     int m_iRadius;
  public:
     void vRotate (int) {} 
    void vDraw(); //define here or in impl file
};
```
21

#### Heterogeneous collection: abstract base class

22

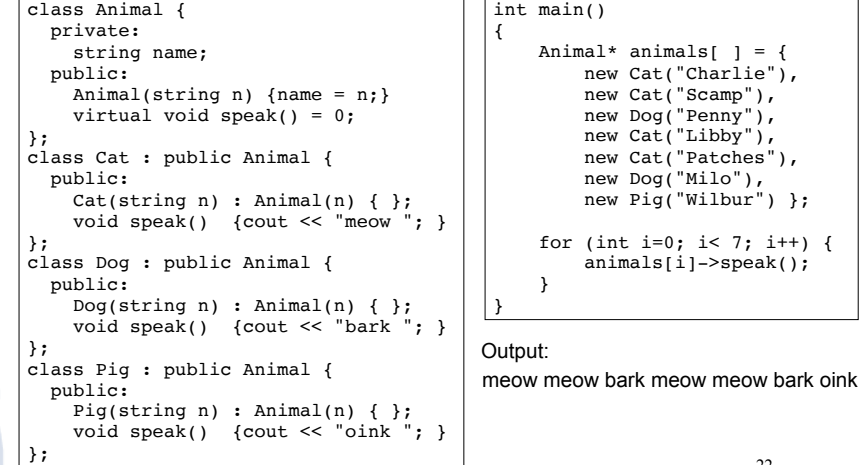